# **RF System Formulas**

*Iulian Rosu, YO3DAC / VA3IUL, <http://www.qsl.net/va3iul/>*

- Noise\_Floor<sub>[dBm]</sub> =  $-174 + 10$ <sup>\*</sup>LOG (BW<sub>[Hz]</sub>) + Noise\_Figure<sub>[dB]</sub> + Gain<sub>[dB]</sub>
- Minimum\_Detectable\_Signal<sub>[dBm]</sub> =  $[-174 + 3_{dB}] + 10^{*}$ LOG(BW<sub>[Hz]</sub>) + Noise\_Figure<sub>[dB]</sub>
- Spurious Free Dynamic Range  $\log_2$  = (1/2) \* [174 + IIP2 $\log_{10}$  Noise Figure  $\log_{10}$  10\*LOG(BW $\log_{11}$ )]
- Spurious\_Free\_Dynamic\_Range<sub>[dB] ord</sub>  $_3 = (2/3) * [174 + IIP3_{[dBm]} Noise\_Figure_{(dB)} 10 * LOG(BW<sub>[Hz]</sub>)]$
- Noise\_Figure<sub>[dB]</sub> = 174 + RX\_Sensitivity<sub>[dBm]</sub> 10\*LOG(BW<sub>[Hz]</sub>) Signal/Noise<sub>[dB]</sub>
- $RX$ \_Sensitivity<sub>[dBm]</sub> =  $-174 + 10$ <sup>\*</sup>LOG(BW<sub>[Hz]</sub>) + Noise\_Figure<sub>[dB]</sub> + Signal/Noise<sub>[dB]</sub>
- $Signal/Noise_{[dB]} = 174 + RX$  Sensitivity<sub>[dBm]</sub> 10\*LOG(BW<sub>[Hz]</sub>) Noise Figure<sub>[dB]</sub>
- $RX\_Dynamic\_Range_{[dB]} = RX\_Sensitivity_{[dBm]} P1dB_{[dBm]}$
- $B$ locking\_Dynamic\_Range<sub>[dB]</sub> = P1dB<sub>[dBm]</sub> Noise\_Floor<sub>[dBm]</sub> Signal/Noise<sub>[dB]</sub>
- Co-channel\_rejection<sub>[dB]</sub> = Co-channel\_interferer<sub>[dBm]</sub> RX\_Sensitivity<sub>[dBm]</sub>
- RX\_selectivity<sub>[dB]</sub> = Co-ch\_rejection<sub>[dB]</sub> 10\*LOG[10<sup>(-IF\_filter\_rej[dB]/10)</sup> +10<sup>(-LO\_spur[dBc]/10)</sup> +IF\_BW<sub>[Hz]</sub> \* 10<sup>(SB\_Noise[dBc/Hz]/10)]</sup>
- $Image_f$ requency<sub>[MHz]</sub> = RF\_frequency<sub>[MHz]</sub>  $\pm$  2\*IF\_frequency<sub>[MHz]</sub>
- Half\_IF<sub>[MHz]</sub> = RF\_frequency<sub>[MHz]</sub>  $\pm$  IF\_frequency<sub>[MHz]</sub> / 2
- Half\_IF<sub>[dBm]</sub> =  $[OIP2_{[dBm]} RX$ \_Sensitivity<sub>[dBm]</sub> Co-channel\_rejection<sub>[dB]</sub> ] / 2
- $IM\_rejection_{[dB]} = [2*IIB3_{[dBm]} 2*RX\_Sensitivity_{[dBm]} Co-Channel\_rejection_{[dB]}]/3$
- $IIP3_{[dBm]} = Interferer\_level_{[dBm]} + [Interferer\_level_{[dBm]} RX\_level_{[dBm]} + Signal/Noise_{[dB]}]/2$
- $OIP3_{[dBm]} = Pout_{[dBm]} + [IM3_{[dBc]} / 2] = Pout_{[dBm]} + [Pout_{[dBm]} IM3_{[dBm]}]/2$
- $IM3$ <sub>[dBm]</sub> = 3<sup>\*</sup> Pout<sub>[dBm]</sub> 2<sup>\*</sup>OIP3<sub>[dBm]</sub>
- $IM3_{out}$  unequal\_input\_levels(left\_side)<sub>[dBm]</sub> = Pout\_Left<sub>[dBm]</sub>  $2^*[OIP3_{[dBm]}$  Pout\_Right<sub>[dBm]</sub>]
- $OIP2_{[dBm]} = Pout_{[dBm]} + IM2_{[dBc]} = 2 * Pout_{[dBm]} IM2_{[dBm]}$
- $IM2_{[dBm]} = 2$  \* Pout $_{[dBm]}$  OIP2 $_{[dBm]}$
- $IIP2$ (cascaded\_stages)<sub>[dBm]</sub> =  $IIP2$ <sub>last stage[dBm]</sub> Gain<sub>total[dB]</sub> + Selectivity @ 1/2 IF<sub>[dB]</sub>
- IIP2(Direct\_Conversion\_Receiver)<sub>[dBm]</sub>  $\geq 2$ \*AM\_Interferer<sub>[dBm]</sub> Noise\_Floor<sub>[dBm]</sub>
- Full\_Duplex\_Noise@RX\_inp<sub>[dBm]</sub> = -174 TX\_Noise@RX\_band<sub>[dBm/Hz]</sub> Duplexer\_rejection<sub>[dB]</sub>
- Crest\_Factor<sub>[dB]</sub> = 10\*LOG[Peak\_Power<sub>(w)</sub> / Average\_Power<sub>[w]</sub>] = Peak\_Power<sub>[dBm]</sub> Average\_Power<sub>[dBm]</sub>
- MultiCarrier\_Peak\_to\_Average\_Ratio $_{[dB]}$  = 10\*LOG(Number\_of\_Carriers)
- MultiCarrier\_Total\_Power $_{\text{IdBml}}$  = 10\*LOG(Number\_of\_Carriers) + Carrier\_Power $_{\text{IdBml}}$
- Processing\_Gain $_{[dB]}$  = 10\*LOG[BW $_{[Hz]}$  / Data\_Rate<sub>[Hz]</sub>]
- $Eb/No_{[dB]} = SNN_{[dB]} + 10^*LOG[BW_{[Hz]}/Data_Rate_{[Hz]}]$
- $RX_$ Input\_Noise\_Power\_max $_{[dBm]}$  = Sensitivity $_{[dBm]}$  + Processing\_Gain $_{[dB]}$  Eb/No $_{[dB]}$
- Carrier\_Noise\_Ratio<sub>[dB]</sub> = 10\*LOG[Eb/No] + 10\*LOG[Bit\_Rate<sub>[bps]</sub> / BW<sub>[Hz]</sub>]
- $Bandwidth\_Efficiency_{[bps/Hz]} = Bit\_Rate_{[bps]} / BW_{[Hz]}$
- Integer\_PLL\_freq\_out<sub>[MHz]</sub> =  $\lceil N \rceil_{\text{VCO}}$  divider) / R (Ref\_divider)] \* Reference\_frequency<sub>[MHz]</sub>
- Required\_LO\_PhaseNoise<sub>[dBc/Hz]</sub> = RX\_level<sub>[dBm]</sub> Blocking\_level<sub>[dBm]</sub> Signal/Noise<sub>[dB]</sub> 10\*LOG(BW<sub>[Hz]</sub>)
- PLL\_PhaseNoise<sub>[dBc/Hz]</sub> = 1Hz\_Normalized\_PhaiseNoise<sub>[dBc/Hz]</sub> + 10\*LOG(Comparison Frequency<sub>[Hz]</sub>) + 20\*LOG(N)
- $PLL\_Lock\_Time_{[usec]} = [400 / Loop\_BW_{[kHz]}] * [1-10*LOG(Frequency\_tolerance_{[Hz]} / Frequency\_jump_{[Hz]})]$
- $\n PLL$ \_Switching\_Time<sub>[usec]</sub> = 50 / F\_comparison<sub>[MHz]</sub> = 2.5 / Loop\_Bandwidth<sub>[MHz]</sub>
- PhaseNoise\_on\_SpectrumAnalyzer<sub>[dBc/Hz]</sub> = Carrier\_Power<sub>[dBm]</sub> Noise\_Power@Freq\_offset<sub>[dBm]</sub> 10\*LOG(RBW<sub>[Hz]</sub>)
- ${\sf PLL\_Phase\_Error_{RMS}}_{[^\circ]} =$  107 \* 10<sup>(PhaseNoise[dBc/Hz] / 20) \*  $\sqrt{\text{Loop\_BW}}$ [Hz ]</sup>
- $PLL\_Jitter_{[seconds]} = PLL\_Phase\_Error_{RMS}$  (360\*Frequency $_{[Hz]}$ )
- EVM<sub>RMS [%]</sub> = 1.74  $*$  PLL\_Phase\_Error<sub>RMS [ $\circ$ ]</sub>
- TX\_PhaseNoise\_limit<sub>[dBc/Hz]</sub> = Power\_limit@Offset\_from\_carrier<sub>[dBc]</sub> + 10\*LOG(BW<sub>[Hz]</sub>)
- $\text{ACLR}_{\text{[dBc]}} = 20.75 + 1.6 \text{*Crest\_Factor}_{\text{[dB]}} + 2 \text{*}[\text{Input\_Power}_{\text{[dBm]}} \text{PA\_IIP3}_{\text{[dBm] sine}}]$
- $EVM_{[%]} = [10^{(.Signal/Noise[dB]/20)}]^*100 \Leftrightarrow EW_{[dB]} = 20^*LOG(EVM_{[%]} / 100)$
- Signal/Noise $_{[dB]} = 20$ \*LOG(EVM $_{[%]}$  / 100)

Corrected\_EVM<sub>[%]</sub> =  $\sqrt{\text{Re} \, sidual}$  *\_ EVM*[%]\* *Measured* \_ *EVM*[%]

ADC\_SNR<sub>[dB]</sub> = (Nr\_of\_Bits\*6.02) + 1.76 + 10\*LOG(Sampling\_Frequency<sub>[Hz]</sub> / 2\*BW<sub>[Hz]</sub>)

- ADC\_Nyquist\_frequency $_{Hz}$  = Sampling\_Frequency $_{Hz}$  / 2
- ADC\_NoiseFigure<sub>[dB]</sub> = Full\_Scale\_Pin<sub>[dBm]</sub> SNR<sub>[dB]</sub> 10\*LOG(FS\_sampling\_rate / 2 ) Thermal\_Noise<sub>[dBm/Hz]</sub>
- $ADC\_NoiseFloor_{[dBFS]} = SNR_{[dB]} + 10*LOG(FS\_sampling\_rate / 2)$
- ADC\_Spurious\_Free\_Dynamic\_Range<sub>[dB]</sub> = Desired\_Input\_Signal<sub>[0dB]</sub> Highest\_Amplitude\_Spurious<sub>[dB]</sub>
- $ADC_lnput_Dyannic_Range_{[dB]} = 20^*LOG(2^{Nr_cof_Bits} 1)$
- VSWR = (1+Γ) / (1– Γ) = (Vinc + Vref) / (Vinc Vref) = (Z<sup>L</sup> Zo) / (Z<sup>L</sup> + Zo)
- Reflection\_Coefficient Γ = (VSWR 1) / (VSWR + 1) = Vref / Vinc

Return\_Loss  $_{[dB]} = -20*LOG(\Gamma)$ 

Missmatch\_Loss<sub>[dB]</sub> = - 10\*LOG [1 – Γ<sup>2</sup>]

Reflected\_Power<sub>[W]</sub> = Incident\_Power<sub>[W]</sub> \*  $\Gamma^2$ Power\_Absorbed\_by\_the\_Load<sub>[W]</sub> = 4  $*$  Incident\_Power<sub>[W]</sub>  $*$  [VSWR/(1+VSWR<sup>2</sup>)] Characteristic\_Impedance Zo =  $\sqrt{\rm L}/\rm C$  $\mathsf{Resonant\_Frequency}_{[Hz]} = 1 / [2 * \Pi * \sqrt{L} * C]$  $L = Xs / \omega$  ;  $C = 1 / (\omega^* Xp)$  ;  $\omega = 1 / \sqrt{L^*C}$  ;  $Q$  (series LC) =  $Xs / Rs$  ;  $Q$  (parallel LC) = Rp / Xp Free\_Space\_Path\_Loss<sub>[dB]</sub> = 27.6 - 20\*LOG[Frequency<sub>[MHz]</sub>] - 20\*LOG[Distance<sub>[m]</sub>]  $RX$ \_inp\_level<sub>[dBm]</sub> = TX\_Power<sub>[dBm]</sub> + TX\_Ant\_Gain<sub>[dB]</sub> – Free\_Space\_Path\_Loss<sub>[dB]</sub> – Cable\_loss<sub>[dB]</sub>+ Rx\_Ant\_Gain<sub>[dB]</sub>

]

Antenna\_Polarization\_Mismatch\_Loss<sub>[dB]</sub> = 20\*LOG(cos φ) [for linear polarized antennas] Antenna\_Factor<sub>[dB]</sub> = 20\*LOG[(12.56 /  $\lambda_{[m]}$ ) \*  $\_\$ load[ohms]\*10^(Antenna $\_\$ Gain[dBi]/10) 30 *R* \_*load*[*ohms*]\*10^(*Antenna\_Gain*[*dBi*  $EIRP_{[W]} = Power_{[W]} * 10^{(Antenna_Factor[dB]/10)}$ 

Antenna\_Near\_Field<sub>[m]</sub> = 2 \* Antenna\_Dimension<sup>2</sup><sub>[m]</sub> / λ<sub>[m]</sub>

Te = (Noise Factor<sub>[lin]</sub> – 1) \* To  $_{[290K]}$ 

 $ENR(Excess_Noise_Ratio) = 10*LOG[(T_{ENR} - To_{1290Kl})/To_{1290Kl}]$ 

Noise\_Figure\_Test(Y\_Factor\_Method)<sub>[dB]</sub> = 10\*LOG[(10<sup>(ENR/10)</sup>)/(10<sup>(Y/10)</sup>)] ; Y = NF<sub>out</sub> - NF<sub>inp</sub>

RMS Noise Voltage across a Resistor  $\omega = \sqrt{4*R[\text{ohms}] * k[\text{Boltzman}] * \text{Temp}[K] * \text{BW}[Hz]]}$ 

Noise Factor (all linear) - Cascaded Stages *Noise\_Figure[dB] = 10\*LOG(F)* IP3 (all linear) – Cascaded Stages **Noise Factor (all linear) – Identical Cascaded Stages** Noise Temperature – Cascaded Stages *T(1,2,3…n) = (Noise Factor[lin] – 1) \* To [290K] NF[dB] = 10\*LOG (1 + Teq / To [290K])*

AM\_Modulation\_Index =  $max[ Vpp]+V min[ Vpp]$   $\qquad$   $\qquad$   $\q$  $max[ Vpp ] - V min[ Vpp ]$   $\qquad \qquad$  Power \_ sid *V*  $max[ Vpp]+V min[ Vpp]$  <br> *V Power\_carrie V*  $max[ Vpp ] - V min[ Vpp ]$   $\qquad \qquad$  *Power\_sideband(us)*  $+V \min[Vpp]$   $\qquad$   $\qquad$   $\qquad$  Power  $-V \min[Vpp]$   $\qquad \qquad$  Power\_sidel  $= 2$   $*$  $\_carrier[W]$  $\_ sideband (usb\_lsb) [W]$ *Power carrierW Power sideband usb lsb W*

AM\_Total\_Power<sub>[W]</sub> = Power\_carrier<sub>[W]</sub> \*  $[(1+AM_Modulation_lndex^2)/2]$ 

AM\_Bandwidth $_{Hz1}$  = 2  $*$  Highest\_Modulation\_Frequency $_{Hz1}$ 

 $FM\_Modulation\_Index = Max\_Frequency\_Deviation_{Hz1} / Max\_Modulation\_Frequency_{Hz1}$ 

 $FM\_Bandwidth_{[Hz]} = 2$  \* Max\_Modulation\_Frequency<sub>[Hz]</sub> \* [1+ FM\_Modulation\_Index]

# **Term Conversion in 50 Ω Environment**

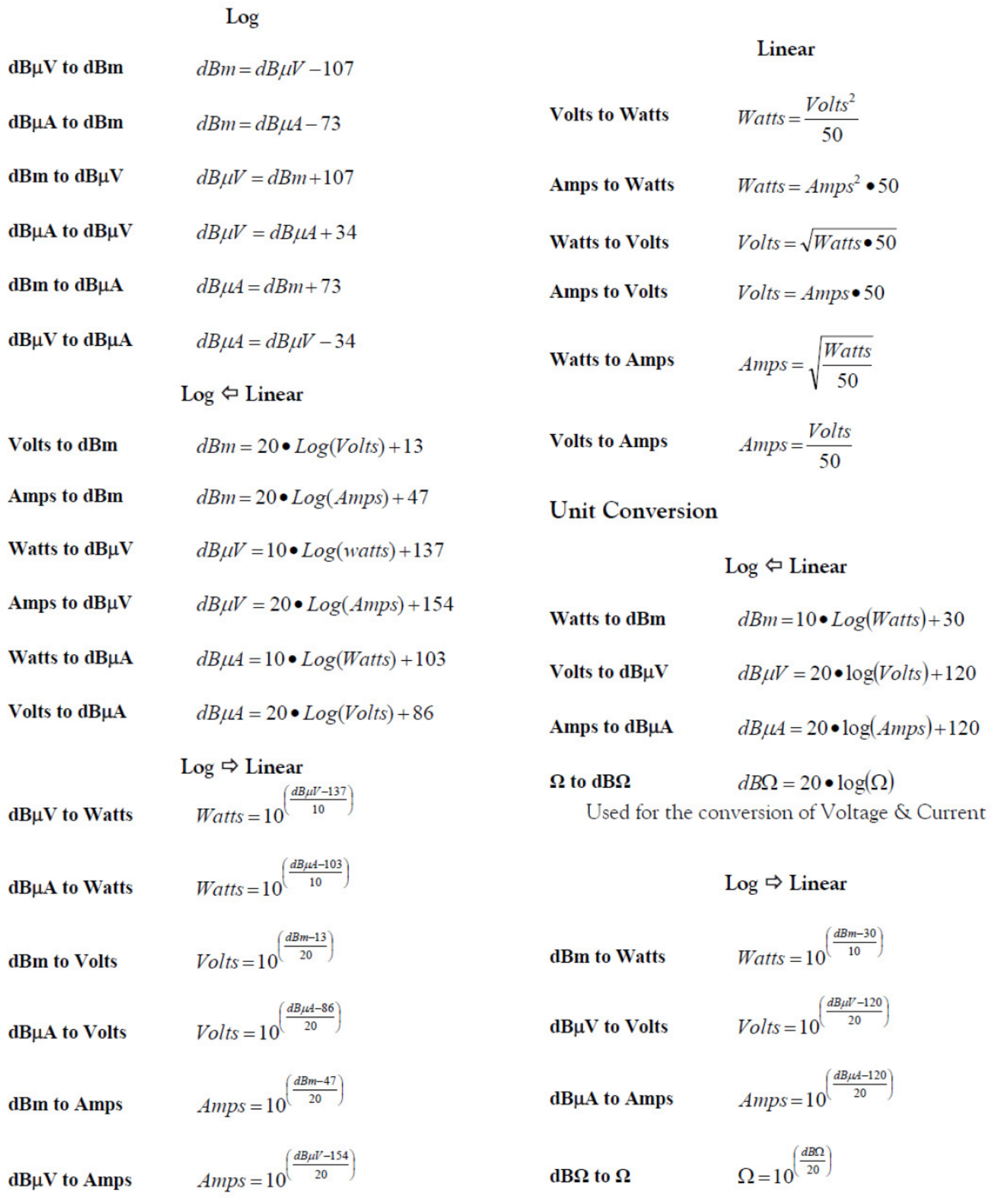

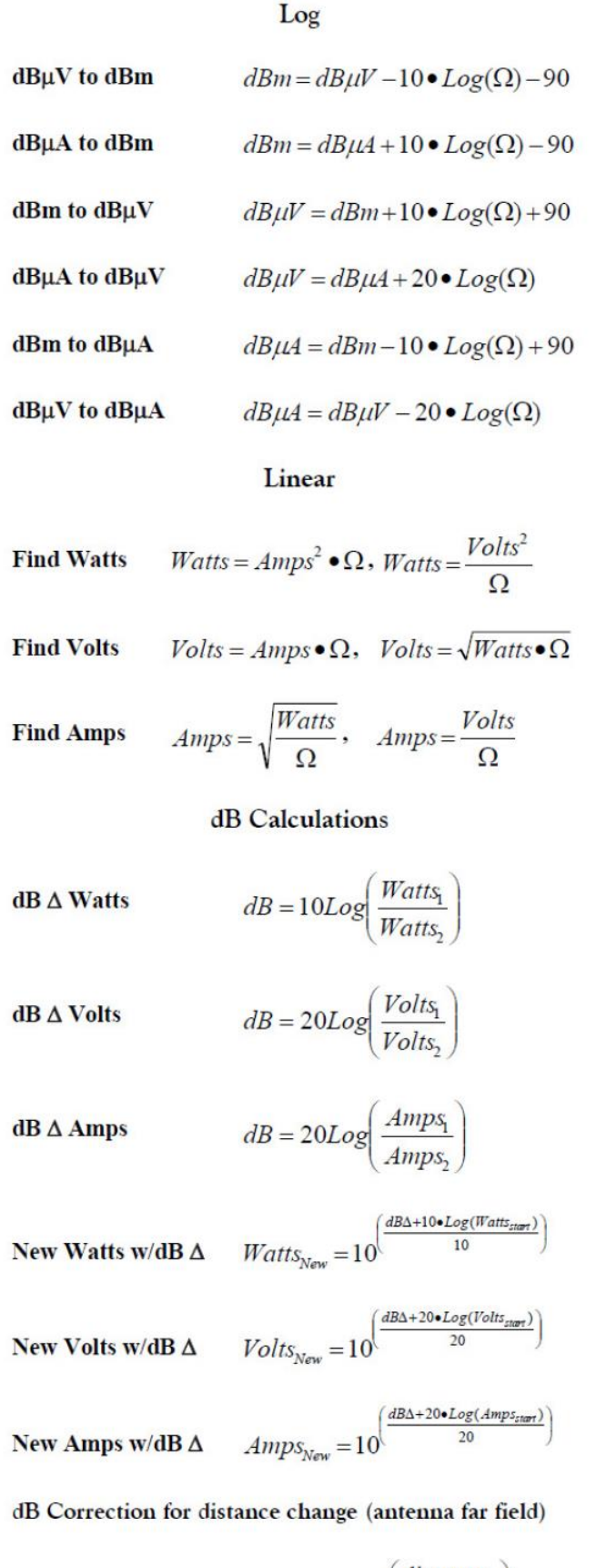

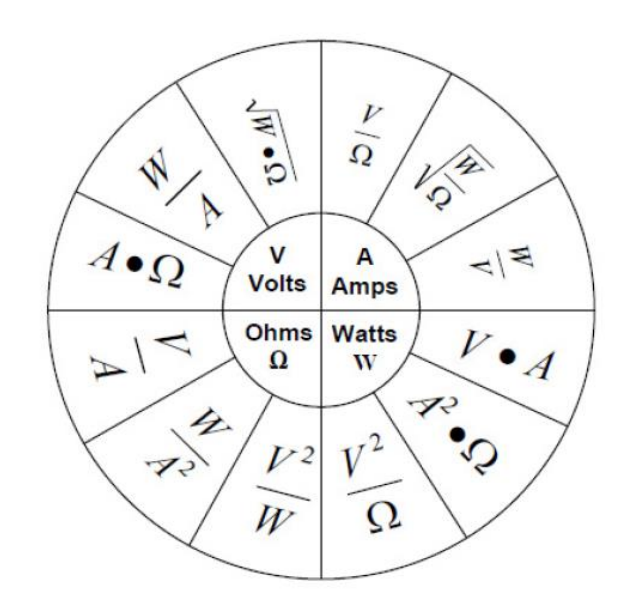

**Sine Wave** 

# Voltage levels for a sine wave

$$
Volts_{peak} = \sqrt{2} \cdot Volts_{rms} = \frac{\pi}{2} \cdot Volts_{Avg}
$$

$$
Volts_{rms} = \frac{Volts_{peak}}{\sqrt{2}} = \frac{\pi}{2 \cdot \sqrt{2}} \cdot Volts_{Avg}
$$

$$
Volts_{\text{avg}} = \frac{2}{\pi} \cdot Volts_{\text{peak}} = \frac{2 \cdot \sqrt{2}}{\pi} \cdot Volts_{\text{Avg}}
$$

$$
Volts_{peak-peak} = 2 \cdot Volts_{peak}
$$

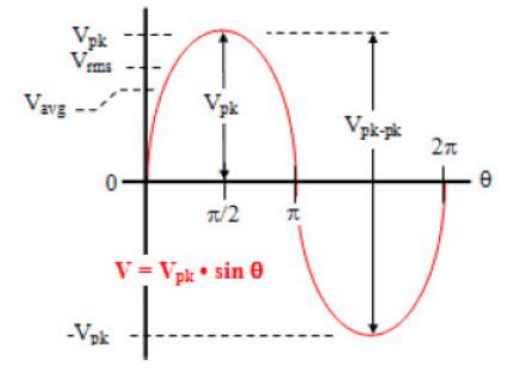

$$
dB = 20 \bullet Log \left( \frac{\text{distance}_2}{\text{distance}_1} \right)
$$

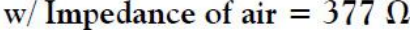

- $dBuV/m$  to  $dBm/m<sup>2</sup>$  $dBm/m^2 = dB\mu V/m - 115.8$
- 

 $dB\mu V/m = dBm/m^2 + 115.8$ 

 $dB\mu V/m = dB\mu A/m + 51.5$ 

 $V/m = \sqrt{Watts/m^2 \cdot 377}$ 

- $dB\mu V/m$  to  $dB\mu A/m$  $dB\mu A/m = dB\mu V/m - 51.5$
- dBµA/m to dBpT  $dBpT = dB\mu A/m + 2$
- dBpT to dBµA/m  $dB\mu A/m = dBpT - 2$
- Watts/ $m^2$  to V/m

 $dBm/m<sup>2</sup>$  to  $dB\mu V/m$ 

dBµA/m to dBµV/m

 $V/m$  to Watts/ $m^2$ 

 $Watts/m^{2} = \frac{V_{m}^{2}}{377}$ 

**Radiated Field** 

 $dB\mu V/m$  to  $V/m$ 

 $V/m = 10^{\left(\frac{dB\mu V/m - 120}{20}\right)}$ 

V/m to dBµV/m

 $dB\mu V/m = 20 \cdot Log(V_m) + 120$ 

New V/m with dB $\Delta$ 

$$
V/m_{\text{new}} = 10^{\left(\frac{dB\Delta + 20 \cdot Log(V_{\text{m}stat})}{20}\right)}
$$

Interpolation values on a graph  $w /$  Log of frequency This equation works for finding all points on a test curve where test limit is sloping (i.e. DO 160F BCI testing)

# $value_{\text{new}} = \frac{Log\left(\frac{freq_{\text{new}}}{freq_{\text{lower}}}\right)}{Log\left(\frac{freq_{\text{lower}}}{freq_{\text{upper}}}\right)} \bullet \left( value_{\text{upper}} - value_{\text{lower}}\right) + Value_{\text{lower}}$

**Current Injection** 

Power needed for BCI probe (50 $\Omega$ ) for given Insertion  $loss(IL(dB))$ 

$$
Watts = 10\left(\frac{\frac{\pi + 10 \cdot Log\left(\frac{Volts^2}{50}\right)}{10}}{\frac{C}{50}}\right)
$$

$$
Watts = 10^{\frac{1}{24 + 1000 \text{ (Amps)}}}
$$

$$
Watts = 10^{\frac{1}{24}} = 10^{\frac{1}{24}}
$$

Power needed for BCI probe or EM Clamp  $(150\Omega)$ for given Insertion loss(IL(dB))

$$
Watts = 10\left(\frac{\frac{\pi + 10 \cdot Log\left(\frac{Volts^2}{150}\right)}{10}}{\frac{Volts^2}{10}}\right)
$$
\n
$$
Watts = 10\left(\frac{\frac{\pi + 10 \cdot Log\left(\frac{Imps^2}{150}\right)}{10}}{\frac{10}{10}}\right)
$$

Conducted current measurement using a current probe. Where reading is in dBµV and probe factor is dB $\Omega$  or  $\Omega$ 

$$
dB\mu A = dB\mu V - dB\Omega
$$

$$
dB\mu A = dB\mu V - 20 \bullet Log(\Omega)
$$

Power needed for TEM Cell

$$
Watts = \frac{(V_m \bullet Height \bullet 0.5)^2}{Z_{(50\Omega)}}
$$

#### Power needed for GTEM Cell

$$
Watts = \frac{(V_m \bullet SpectrualHeight)^2}{Z_{(50\Omega)}} \bullet 1.08
$$

Wave length  $(\lambda)$ 

$$
\lambda[\text{meters}] = \frac{300}{MHz} \quad \text{Y}_4 \lambda[\text{meters}] = \frac{75}{MHz}
$$

Period

$$
Time(s) = \frac{1}{Hz} \qquad Hz = \frac{1}{Time(s)}
$$

**VSWR** 

VSWR given Fwd/Rev power

$$
VSWR = \frac{1 + \sqrt{\frac{Watts_{rev}}{Watts_{fw}}}}{1 - \sqrt{\frac{Watts_{rev}}{Watts_{fw}}}}
$$

#### VSWR given Return Loss (RL)

$$
VSWR = \frac{1 + 10^{\left(\frac{-RL(dB)}{20}\right)}}{1 - 10^{\left(\frac{-RL(dB)}{20}\right)}}
$$

VSWR Given Impedance (Z)

$$
Z_0 > Z_L \qquad VSWR = \frac{Z_o}{Z_L}
$$

$$
Z_L > Z_0 \qquad VSWR = \frac{Z_L}{Z_o}
$$

VSWR given reflection coefficient  $(\Gamma)$ 

$$
VSWR = \frac{1+\Gamma}{1-\Gamma}
$$

Reflection Coefficient (Γ)

$$
\Gamma = \sqrt{\frac{Watts_{\text{Rev}}}{Watts_{\text{Fwd}}}}
$$
\n
$$
\Gamma = \frac{Z_{load} - Z_{Amp}}{Z_{load} + Z_{Amp}}
$$
\n
$$
\Gamma = \frac{VSWR - 1}{VSWR + 1}
$$
\n
$$
\Gamma = 10^{\left(\frac{-RL(dB)}{20}\right)}
$$

# Return Loss (RL) in dB

$$
RL(dB) = -20 \cdot Log \left( \frac{VSWR - 1}{VSWR + 1} \right)
$$

$$
RL(dB) = 10 \cdot Log \left( \frac{Watts_{\text{fwd}}}{Watts_{\text{rev}}} \right)
$$

$$
RL(dB) = -20 \cdot Log(\Gamma)
$$

#### Transmission Loss (TL) in dB

$$
TL(dB) = 10 \cdot Log \left( \frac{Watts_{fwd}}{Watts_{fwd} - Watts_{rev}} \right)
$$
  
\n
$$
TL(dB) = -10 \cdot Log \left( 1 - \Gamma^2 \right)
$$
  
\n
$$
TL(dB) = -10 \cdot Log \left( 1 - \left( 10 \frac{\left( -RL(dB) \right)}{20} \right)^2 \right)
$$
  
\n
$$
TL(dB) = -10 \cdot Log \left( 1 - \left( \frac{VSWR - 1}{VSWR + 1} \right)^2 \right)
$$

$$
VSWR = \frac{1 + 10^{\left(\frac{-RL}{20}\right)}}{\sqrt{1 - \frac{RL}{20}}}
$$

# **Antenna Equations**

#### **Far Field Distance**

Dipole & Log-periodic antenna

$$
FarField = \frac{\lambda}{2 \cdot \pi}
$$

Horn antenna  $F$ al

$$
rField = \frac{2 \cdot apetur\vec{e}}{\lambda}
$$

#### **Far Field Equations**

Gain over isotropic  $Gain_{Numberic} = 10^{\left(\frac{Gain_{dBi}}{10}\right)}$ 

 $Gain_{dBi} = 10 \cdot Log(Gain_{numeric})$ 

$$
Gain_{Numberic} = \frac{(Meters \bullet V_m)^2}{30 \bullet Watts}
$$

$$
Gain_{dBi} = 10 \bullet Log \left( \frac{(Meters \bullet V_m)^2}{30 \bullet Watts} \right)
$$

$$
Gain_{dBi} = 20 \cdot Log(MHz) - AF - 29.79
$$

Antenna Factor (AF)

$$
AF = 20 \cdot Log(MHz) - Gain_{dR} - 29.79
$$

$$
AF = 20 \cdot Log(MHz) - 10 \cdot Log(Gain_{numeric}) - 29.79
$$

Find Antenna Spot size, Beam Width and Distance

$$
Spot_{meters} = 2 \cdot \text{Distance}_{meters} \tan \left[ \frac{Angle_{3dB}}{2} \right]
$$

$$
Distance_{meters} = \frac{Spot_{meters}}{2 \cdot \tan\left(\frac{Angle_{3dB}}{2}\right)}
$$

$$
Angle_{3dB} = 2 \cdot \tan^{-1}\left[\frac{Spot_{meters}}{2 \cdot Distance}\right]
$$

# **Field Strength**

$$
V/m = \frac{\sqrt{30 \cdot Watts \cdot Gain_{numeric}}}{Meters}
$$
  
\n
$$
V/m = \frac{\sqrt{30 \cdot Watts \cdot 10^{\left(\frac{Gain_{\text{tms}}}{10}\right)}}}{Meters}
$$
  
\n
$$
Watts = \frac{(V_m \cdot meters)^2}{30 \cdot Gain_{numeric}}
$$
  
\n
$$
Watts = \frac{(V_m \cdot meters)^2}{30 \cdot 10^{\left(\frac{Gain_{\text{tms}}}{10}\right)}}
$$

Power needed if gain remains constant (in Far Field) using same antenna and changing field level or test distance.

For Field Change 
$$
Watts_{New} = Watts_{old} \frac{(V_{mNew})^2}{(V_{mod})^2}
$$

For Distance Change

 $Watts_{New} = Watts_{old} \frac{(Meters_{New})^2}{(Meters_{old})^2}$ 

# Power for given Amplitude Modulation %

$$
Watts_{peak} = Watts_{CW} \bullet (1 + (\% \bullet 0.01))^2
$$

$$
Watts_{avg} = \frac{Watts_{CW} \bullet (2 + (\% \bullet 0.01)^2)}{2}
$$

$$
Watts_{avg} = \frac{Watts_{peak} \bullet (2 + (96 \bullet 0.01)^2)}{2 \bullet (1 + (96 \bullet 0.01))^2}
$$

Power for given Pulse Modulation Duty Cycle %

$$
Watts_{peak} = \frac{Watts_{avg}}{9/0.01}
$$